# 条件分岐、繰り返し2

初めてのプログラミング 2020年度 只木進一(理工学部)

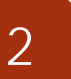

## 繰り返しの書き方

■ whileは無限ループになる危険性があ る

■予め繰り返し回数が定まっていること が多い

■for文を使う

初めてのプログラミング©只木進一

## for 範囲内を繰り返す

■指定回数繰り返す ■for 変数 in 範囲

**•** for x in range (n)

■I を0からn-1まで変化させながら繰り返す

 $sum = 0$ for i in range(11):  $sum + = i$ 

print(sum) control/for0.ipynb

Python入門©只木進一

## for 範囲内を繰り返す

■指定回数繰り返す ■range (開始、終了、ステップ)

> for x in range(0,n,2) : #0からn-1まで、一つおきに繰り返す 処理

> > Control/for0.ipynb

Python入門©只木進一

4

## for 範囲内を繰り返す

#### リストなどの要素で繰り返し範囲を指 定

colors = ['red', 'green'. 'blue'] for c in colors: print(colors)

Python入門©只木進一

5

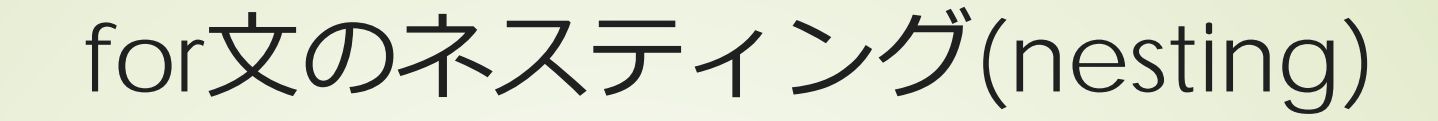

#### ■for文の処理の中にfor文を書くことで、 多重ループを作ることができる。

for i in range(3): print (f'i={i}') for j in range(4): print(f'({i},{j})')

初めてのプログラミング©只木進一

6

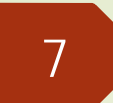

# breakとcontinue

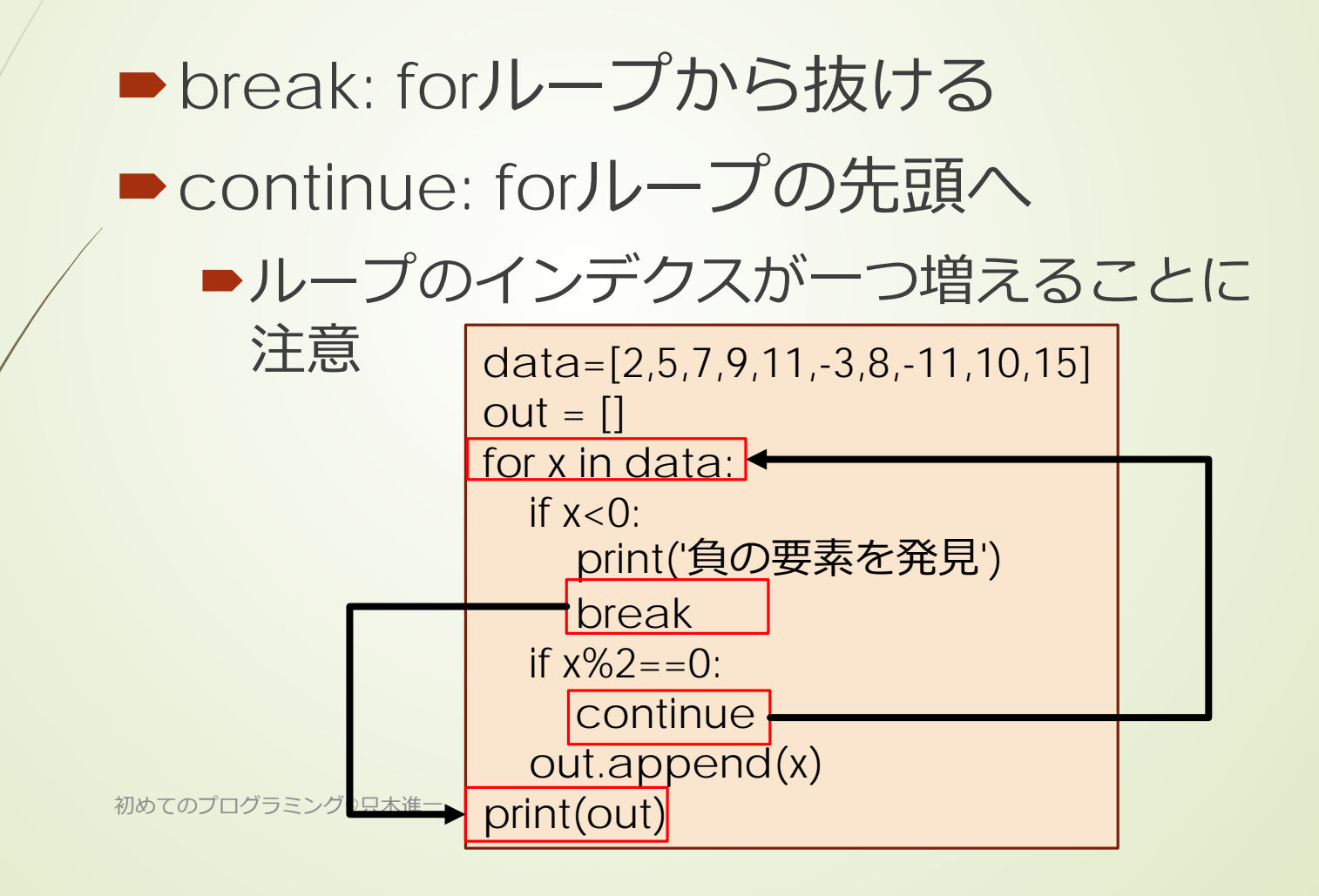

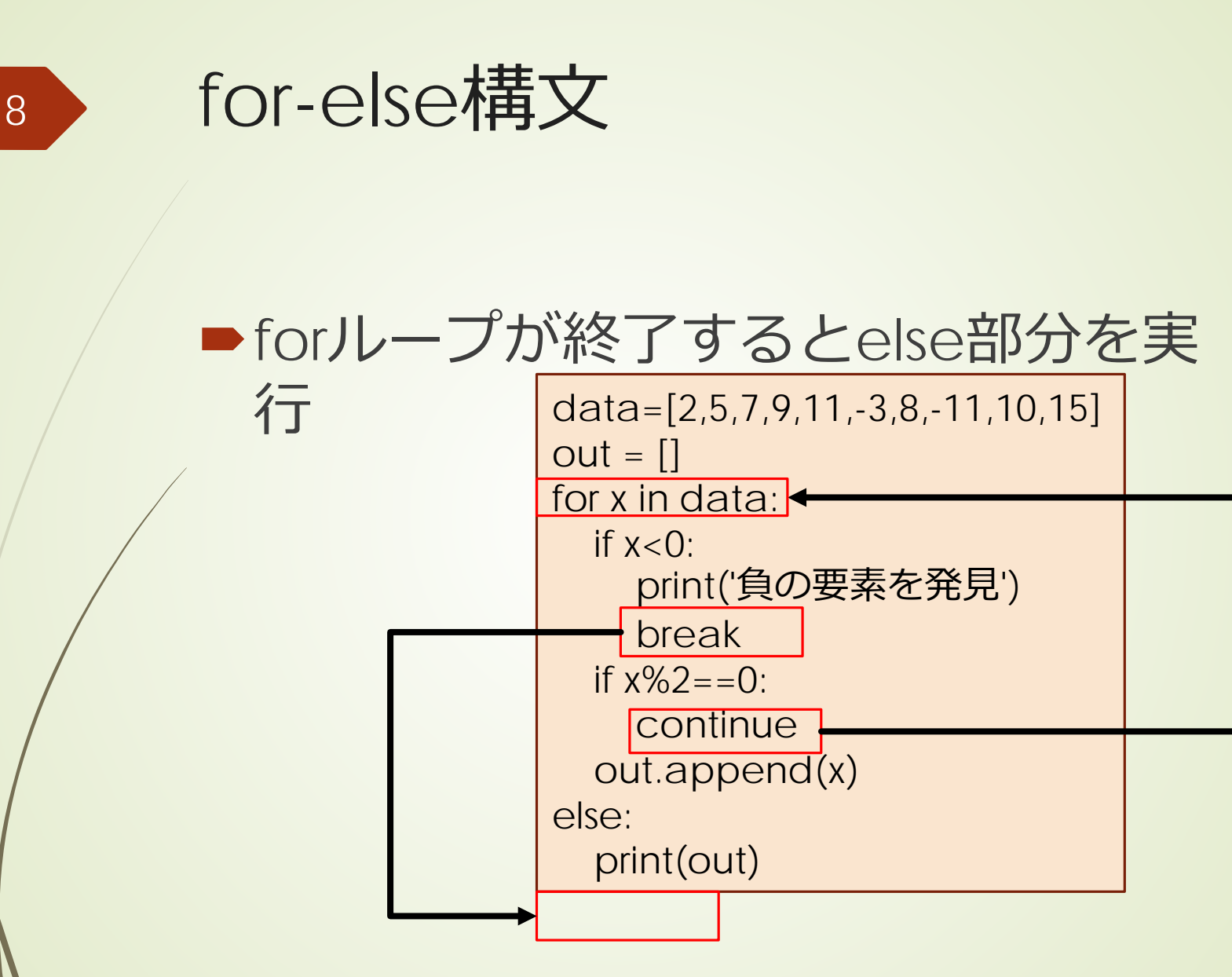

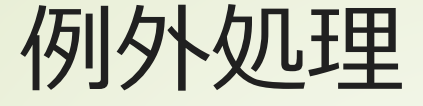

9

## ■実行中にエラーが発生すると、プログ ラムの実行は、そこで停止。

予期しないデータ、ディスクの状態、 ネットワークの状態で、エラーが発生 する可能性

予め、エラー発生を予測し、エラー発 生時の対応を記述しておくことで、そ の後の処理を継続

初めてのプログラミング©只木進一

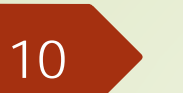

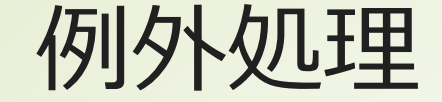

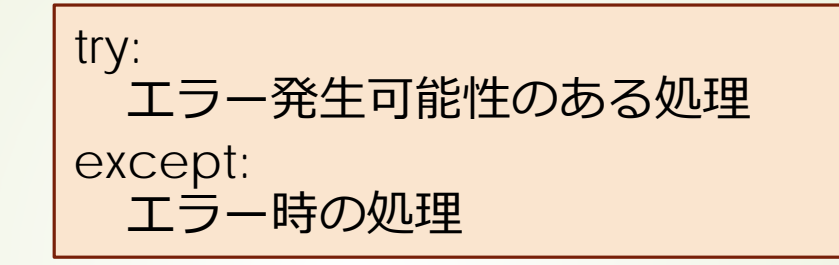

#### **■エラーの種類毎に振り分け**

try: エラー発生可能性のある処理 except 例外1: 例外1時の処理 except 例外2: 例外2時の処理

初めてのプログラミン

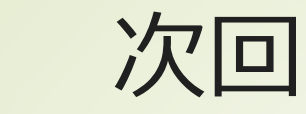

11

### ■6章「リスト」

初めてのプログラミング©只木進一